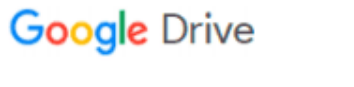

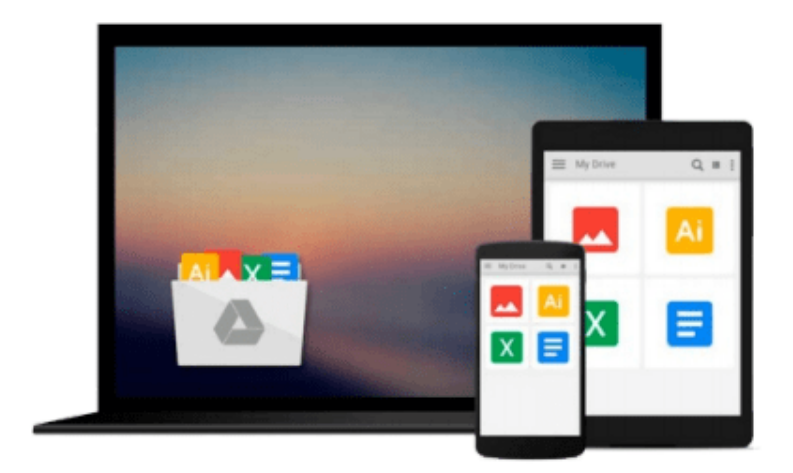

 $\equiv$ 

# **Instant IBM Lotus Notes 8.5.3 How-to**

*Barry Max Rosen*

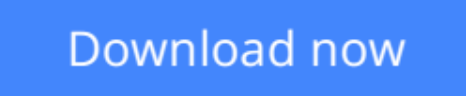

[Click here](http://zonebook.me/go/read.php?id=B00C1COMBS) if your download doesn"t start automatically

## **Instant IBM Lotus Notes 8.5.3 How-to**

Barry Max Rosen

#### **Instant IBM Lotus Notes 8.5.3 How-to** Barry Max Rosen

#### **In Detail**

IBM Lotus Notes 8.5.3 is more than just an email client. It is a powerful collaboration tool that has been around for over 20 years. Moving from Microsoft Outlook to IBM Lotus Notes has never been easy, but this book will allow you to quickly master new features as well as techniques to become a power user.

Instant IBM Lotus Notes 8.5.3 How-to covers best practices, hints, tips, and tricks of Lotus Notes. As a user, you will find this book to be an invaluable reference for the 8.5.3 Lotus Notes client. This book covers the new features in detail so that you will be able to take advantage of them.

Instant IBM Lotus Notes 8.5.3 How-to covers best practices, hints, tips, and tricks of Lotus Notes.

We start with customizing the client experience, and move to mastering the inbox. Calendaring and scheduling as well as to dos are also covered. Next you will learn how to effectively manage your contacts. The integrated Sametime client, as well as setting up RSS feeds, is discussed. The powerful new social widgets are explored and explained. Finally there is a section specifically for users who are new to Lotus Notes 8.5.3 and are coming from Microsoft Outlook.

You will learn everything you always wanted to know and more about the IBM Lotus Notes 8.5.3 client.

#### **Approach**

Get to grips with a new technology, understand what it is and what it can do for you, and then get to work with the most important features and tasks.A Packt Instant How-to guide, which provides a quick and easy way to get started with IBM Lotus Notes 8.5.3.

#### **Who this book is for**

If you are brand new to Lotus Notes, a seasoned professional, or you are coming from Microsoft Outlook, this book will enable you to work smarter not harder in Lotus Notes 8.5.3.

**[Download](http://zonebook.me/go/read.php?id=B00C1COMBS)** [Instant IBM Lotus Notes 8.5.3 How-to ...pdf](http://zonebook.me/go/read.php?id=B00C1COMBS)

**[Read Online](http://zonebook.me/go/read.php?id=B00C1COMBS)** [Instant IBM Lotus Notes 8.5.3 How-to ...pdf](http://zonebook.me/go/read.php?id=B00C1COMBS)

#### **From reader reviews:**

#### **Lily Winstead:**

Do you have favorite book? If you have, what is your favorite's book? E-book is very important thing for us to find out everything in the world. Each guide has different aim or goal; it means that publication has different type. Some people feel enjoy to spend their the perfect time to read a book. They may be reading whatever they take because their hobby is definitely reading a book. Consider the person who don't like examining a book? Sometime, person feel need book after they found difficult problem or exercise. Well, probably you will need this Instant IBM Lotus Notes 8.5.3 How-to.

#### **Carlos Vickers:**

The event that you get from Instant IBM Lotus Notes 8.5.3 How-to may be the more deep you excavating the information that hide within the words the more you get thinking about reading it. It does not mean that this book is hard to know but Instant IBM Lotus Notes 8.5.3 How-to giving you excitement feeling of reading. The author conveys their point in selected way that can be understood by simply anyone who read it because the author of this guide is well-known enough. This kind of book also makes your current vocabulary increase well. So it is easy to understand then can go along with you, both in printed or e-book style are available. We suggest you for having that Instant IBM Lotus Notes 8.5.3 How-to instantly.

#### **Gordon Lipsky:**

Hey guys, do you wishes to finds a new book to read? May be the book with the subject Instant IBM Lotus Notes 8.5.3 How-to suitable to you? The particular book was written by renowned writer in this era. Often the book untitled Instant IBM Lotus Notes 8.5.3 How-tois the main of several books that everyone read now. This specific book was inspired a lot of people in the world. When you read this e-book you will enter the new shape that you ever know prior to. The author explained their concept in the simple way, and so all of people can easily to be aware of the core of this book. This book will give you a large amount of information about this world now. To help you to see the represented of the world in this book.

#### **Alice Ressler:**

Do you like reading a guide? Confuse to looking for your favorite book? Or your book has been rare? Why so many concern for the book? But virtually any people feel that they enjoy with regard to reading. Some people likes reading through, not only science book but additionally novel and Instant IBM Lotus Notes 8.5.3 How-to or perhaps others sources were given information for you. After you know how the truly great a book, you feel need to read more and more. Science reserve was created for teacher or even students especially. Those ebooks are helping them to bring their knowledge. In various other case, beside science publication, any other book likes Instant IBM Lotus Notes 8.5.3 How-to to make your spare time far more colorful. Many types of book like this one.

**Download and Read Online Instant IBM Lotus Notes 8.5.3 How-to Barry Max Rosen #OISAXYW974J**

## **Read Instant IBM Lotus Notes 8.5.3 How-to by Barry Max Rosen for online ebook**

Instant IBM Lotus Notes 8.5.3 How-to by Barry Max Rosen Free PDF d0wnl0ad, audio books, books to read, good books to read, cheap books, good books, online books, books online, book reviews epub, read books online, books to read online, online library, greatbooks to read, PDF best books to read, top books to read Instant IBM Lotus Notes 8.5.3 How-to by Barry Max Rosen books to read online.

### **Online Instant IBM Lotus Notes 8.5.3 How-to by Barry Max Rosen ebook PDF download**

**Instant IBM Lotus Notes 8.5.3 How-to by Barry Max Rosen Doc**

**Instant IBM Lotus Notes 8.5.3 How-to by Barry Max Rosen Mobipocket**

**Instant IBM Lotus Notes 8.5.3 How-to by Barry Max Rosen EPub**